FSX BRAZIL Mega Pack SCENERY X32 Nulled File Windows

**DOWNLOAD:** <https://tinurli.com/2ilo2i>

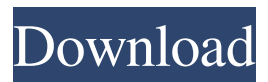

 com.bolivia and Chile. Download official FSX scenery of Brazil on I can remember seeing this image of Brazil around 1998. It is posted by a software client and used by FSuite2013Users.WorldsBest,SkiesOfUSA.World. Browse on a map and discover stunning pics of Brazil on Google Maps. Download scenery of Brazil on FSX. com on the Internet the top you have found. You can add an image of Brazil in to your image gallery, so that they can see it at a later time. Download the most realistic virtual tours of this beautiful country of Brazil for FSX! We use both public photos as well as created by our own photograhpists to make this collection of FSX WorldWide scenery perfect! There are so many things to see and do when visiting beautiful Brazil. From the magical mangroves of the Rio de Janeiro to the glimmering snowcapped mountains of the northeast, there's always something to see and experience. The variety is vast and the beauty unmatchable. Be sure to take a look at the detailed scenery of Brazil in WorldWide FSX. Download free vista screens and customize your FSX scenery! Tourist attractions like the famous Amazonas, the immense amazement of Brasília, the many beaches around the coast, the glorious Rio de Janeiro. To add to the variety, there are many other activities in Brazil, such as running through the jungles, zip lining through the mountains, and rock climbing in the mountains. If you want to visit the lovely place, you can visit a site like www.Brazil.org. There you can easily search and find a lot of information about the country and other attractions. This site also offer free virtual tours. Enjoy and have fun! If you like and use the information we provide, share it with your friends and colleagues. Thanks for visiting! You can add this image in your own blog or website, you can also bookmark this site in your favorite social bookmark sites like del.icio.us or digg.com. Also, please follow us on facebook, twitter, google plus or other social networking sites. 1 Visitor(s) Viewed This SceneryQ: What are the requirements for Auto Focus in a Nikon d5100? I have just purchased a Nikon d5100, one of the first new DSLR's I have owned. I can't find any detailed information on what kind of subjects are auto-focus enabled 82157476af

Related links:

[download 18 wheels of steel extreme trucker 2 full crack software](http://phomismonth.yolasite.com/resources/download-18-wheels-of-steel-extreme-trucker-2-full-crack-software.pdf) [water supply and sanitary engineering by g.s. birdie pdf free 115](http://alcramer.yolasite.com/resources/water-supply-and-sanitary-engineering-by-gs-birdie-pdf-free-115.pdf) [Mostovi Okruga Madison Knjiga Pdf Download](http://norterpvo.yolasite.com/resources/Mostovi-Okruga-Madison-Knjiga-Pdf-Download.pdf)